# 産業廃棄物焼却施設におけるダイオキシン類排出状況等調査 調査要領

## 1.調査概要

本調査は、この調査要領と調査票及び別紙からなり、調査票及び別紙は以下のとおりとなる。

① 半角自治体番号自治体名 R5 焼却施設(R4 実績).xlsx

② (事業者名)R5 焼却施設(R4 実績).xlsx

#### ③ 別紙\_調査票の変更点に関する留意事項.docx

事業者は③の変更点を確認の上、②のファイルに回答を記入し、自治体に提出する。

自治体は事業者から提出された②のファイルから、①に集約(データ貼り付け)して環境省に提出 する。

本調査の入力にあたっては、「4.回答方法」によること(特に「4.1 留意事項」を参考にする こと。)。

自治体が②の事業者からのデータを集約(データ貼り付け)する方法は、①に記載しているので確 認すること。

なお、調査対象とするダイオキシン類濃度測定結果は、検査種別(行政・自主)を問わない。

調査対象期間初日時点で所管する産業廃棄物焼却施設について記入し、調査対象期間中に市町村合 併があった場合や産業廃棄物行政の所管に変更があった場合にあっては、新たに所管することとなっ た施設について、関係自治体と連携を取り記入すること。

## 2.調査対象施設

廃棄物の処理及び清掃に関する法律(昭和45年法律第137号)第15条に基づく許可を受けた(届 出し受理された)産業廃棄物焼却施設(特定産業廃棄物焼却施設を含む。)。

- ●調査対象期間最終日時点で設置の許可を受けている施設(未設置又は工事中の施設も含む。)
- 調査対象期間初日時点で設置の許可を受けていた産業廃棄物焼却施設のうち、調査対象期間中に 廃止又は許可取り消しとなった施設

※下記施設は対象外

- •調査対象期間前に廃止又は許可取り消しとなった施設(炉)
- ・一般廃棄物焼却施設の許可のみを受けている施設

#### 3.調査対象期間等

調査対象期間 : 令和 4 年 4 月 1 日~令和 5 年 3 月 31 日 調査対象期間初日 :令和 4 年 4 月 1 日 調査対象期間最終日:令和 5 年 3 月 31 日 調査対象期間前 : 令和 4 年 3 月 31 日以前 調査対象期間後 : 令和 5 年 4 月 1 日以降

## 【ダイオキシン類排出状況等調査対象期間】

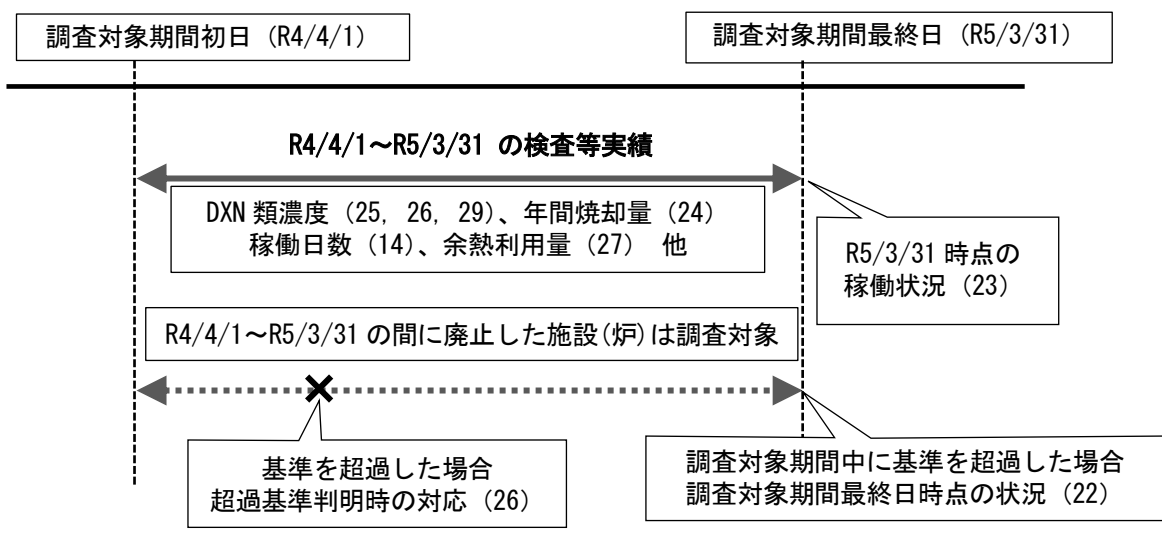

- 4.回答方法
- 4.1 留意事項
	- レコードやデータを削除(または更新)する際は、「取り消し線」は使用せず、直接データを削除 (または更新)すること。
	- 列の挿入・削除はしないでください。
	- 1セルにつき、1データとしてください。
	- ⚫ セルの結合はしないでください。
	- 調査票の産業廃棄物焼却施設については、許可ベースではなく、施設ベースで入力する。許可を受 けている施設ごとに行を分けて記入すること(ただし、1つの施設で複数の許可を得ている場合は 1つの行に記入すること)。また、1施設で複数炉を有する場合には、炉毎に行を分けて記入する こと。
	- ⚫ 水色のセルには既に計算式が入力されているため、指示がない限り直接値を入力しないこと。
	- 数値の入力にあたっては、半角入力とする。 年月日を回答する設問の入力にあたっては、西暦を用いて統一の書式で入力する。(例:2020/12/5)
	- 回答方法は、記述式とプルダウンによる選択式がある。 プルダウンによる選択式の設問において、 選択肢のいずれにも当てはまらないと考えられる場合には「9 いずれにも当てはまらない」を選択 の上、各行の備考欄に、調査票 25 行目に記載の問番号 ((10)-1 等) と、当てはまらないと考える 理由を記入すること(なお、「9 いずれにも当てはまらない」が選択肢にない場合でも、何らかの 理由により当てはまるものがないと考えられる場合には、当該回答欄を空欄にした上で、同様に備 考欄に問番号と理由を記入すること))。
	- 回答は電子データで行い、ファイル名は以下とすること。
		- ①事業者から自治体へ提出する場合
			- $\Gamma$ (事業者名) R5 焼却施設 (R4 実績). xlsx』
			- (例:(株式会社○○)R5 焼却施設(R4 実績).xlsx)
		- ②自治体から環境省へ提出する場合
			- 『 半角自治体番号自治体名 R5 焼却施設(R4 実績).xlsx』とする。
			- ( 例:001 北海道 R5 焼却施設(R4 実績).xlsx )
	- 4. 2調査票について に(自治体にて記入)と記載がある項目については、自治体にて記入され るので事業者が回答する際には記入不要である。なお、調査票内では斜線が入っている。
	- 例年、担当者欄が未記入の場合が多いため、忘れず記入すること。
- 4.2 調査票について
	- (1) 自治体番号(自治体にて記入)
	- (2) 自治体名(自治体にて記入)
	- (3) 施設番号(自治体にて記入)

通し番号で記載し、1施設で複数の炉を有する場合は、全ての欄に同じ施設番号を入力する。

## (4) 炉番号(記述式・プルダウン式)

1施設で複数の炉を有する場合は、炉番号の欄に 1、2、3…の順に入力する。複数の炉で排ガス を大気に放出する設備(煙突等)・排ガス処理設備が共有または集合されている場合は、『共同 煙道の確認』欄に炉番号 1 を基本として、それ以降の行では「1 と同設備」を選択する。

#### ※ 施設数を煙突等の数として整理するので、該当する場合は必ず「1 と同設備」と入力下さい。

(5) 設置者名(記述式)

調査対象期間中に名称が変わった場合、新しい名称に加えて(旧:○○)のように記入し、調 査対象期間後に名称が変わった場合は調査対象期間中の旧名称で記入する。 (例:株式会社▲▲(旧:株式会社○○))

## (6) 施設名(記述式)

調査対象期間中に名称が変わった場合、新しい名称に加えて(旧:○○)のように記入し、調 査対象期間後に名称が変わった場合は調査対象期間中の旧名称で記入する。 (例:▲▲焼却炉(旧:○○処理施設))

#### (7) 設置場所(記述式)

施設設置場所の住所を記入する。

- (8) 設置許可(届出)年月日(記述式) 西暦を用いて統一の書式で入力する。(例:2020/12/5)
- (9) 使用開始年月日(記述式) 西暦を用いて統一の書式で入力する。(例:2020/12/5)

#### (10) 設置者区分(プルダウン式)

「1.排出事業者」、「2.処理業者」、「3.その他」の選択肢のうち該当するものを選択する。設置 者が「1.排出事業者」と「2.処理業者」の両方に該当すると考えられる場合でも、当該施設が 産業廃棄物処理業の許可に係る施設である場合には、「2.処理業者」を選択する。「3.その他」 には、公共関与(例えば、自治体、廃棄物処理センター、一般社団法人・公益財団法人など) が該当する。

- ※ 「3.その他」の例示にある一般社団法人・公益財団法人は今年度より例示に追加いたしま した。昨年度調査まで一般社団法人・公益財団法人であっても「1.排出事業者」「2.処理業 者」と回答していた場合は、今年度調査より「3.その他」にて回答してください。
- ※ 何らかの理由により、いずれにも当てはまらないと考えられる場合には「9.いずれにも当 てはまらない」を選択した上で、備考欄に 25 行目の問番号とその理由を記載してくださ い。

## (11) 施設の種類(複数回答可)(プルダウン式)

該当する許可又は届出施設の種類として、

- ●一廃処理施設
- ●産廃処理施設 ・汚泥 (令第7条第3号)
	- ・廃油 (令第7条第5号)
	- ・廃プラ (令第7条第8号)
	- ・水銀を含む汚泥のばい焼 (令第7条第 10 号)
	- ・その他 (令第7条第 13 号の2)
	- ・木くず専焼炉

の該当する欄全てに「1」を入力する。

(木くず専焼炉の場合は「その他(令第7条 13 号の2)」の欄にも「1」を入力する。) また、セメント工場、製紙工場については、上記に加え、それぞれ「セメント工場」、「製紙工 場」の欄にも「1」と入力する。なお、水銀に係る特定有害産業廃棄物の業の許可を有する場合 は、該当する欄に「1」を入力する(許可を有しない場合は空欄とすること)。

#### (12) 処理能力(単位に注意)(記述式)

許可証への記載事項等をもとに、すべての施設の種類についての1時間当たりの処理能力(t/h) を入力する。処理能力の単位は「t/h」とし、「m°/h」で把握している場合は 1 m° = 1t として 入力する。

汚泥、廃油、廃プラの項目については、それぞれの品目を単体で焼却したときの処理能力の最 大値を記入する。

その他の品目が複数ある場合は、1番大きい値を記入する。

また、施設としての1日当たり処理能力(混焼した場合の処理能力(t/日))を入力する。

1施設で複数の炉を有する場合は、炉番号が1の炉の行にのみ合計値を記入し、他の炉の調査 票には、「1 に含む」と記入する。

## (13) 稼働時間(記述式)

一日あたりの稼働時間を記入する。(24 時間=「24」、6 時間=「6」と記入)

(14) 稼働実績日数(記述式)

調査対象期間中に稼働していた日数を記入する。(300 日稼働=「300」、50 日稼働=「50」と記 入)

## (15) 焼却方式(プルダウン式)

「連続」、「バッチ」のうち該当する選択肢を入力する。

※ 何らかの理由により、いずれにも当てはまらないと考えられる場合には「9.いずれにも当 てはまらない」を選択した上で、備考欄に 25 行目の問番号とその理由を記載してくださ い。

## (16) 焼却炉の構造(複数回答可)(プルダウン式・記述式)

「固定床炉」、「ロータリーキルン」、「流動床炉」、「ストーカ炉」、「多段炉」、「廃液蒸発炉」、「乾 留ガス化燃焼炉」、「ロータリーキルン&ストーカ炉」の該当する欄に「1」を、また、それ以外 の場合は「その他」の欄に「1」を入力し、具体的な名称を入力する。

### (17) 火格子又は火床面積(記述式)

廃棄物焼却施設の火格子又は火床面積を入力する。

単位は「m²」とし、小数点以下は第1位まで(小数点以下第2位を四捨五入)とする。施設の 構造上火格子又は火床面積のないものは入力不要。

### (18) 2 次燃焼バーナー(プルダウン式)

「有り」の場合は「1」、「無し」の場合は「0」を入力する。

## (19) 排ガス処理設備(複数回答可)(プルダウン式・記述式)

排ガス処理設備の種類について、「サイクロン」、「スクラバ(水洗浄、アルカリ洗浄)」、「電気集 塵器(乾式、湿式)」、「バグフィルタ」、「活性炭噴霧」、「活性炭吸着塔」の該当する欄に「1」 を、それ以外の場合は「その他」の欄に「1」を入力し、具体的な名称を入力する。

## (20) 燃焼ガス冷却設備(複数回答可)(プルダウン式・記述式)

燃焼ガス冷却設備の有無について、「有り」の場合は「1」、「無し」の場合は「0」を入力する。 「有り」の場合は、「水噴霧式(別置型)」、「水噴霧式(炉頂型)」、「ボイラー式」、「併用式(水 噴射とボイラーの一体型)」の該当する欄に「1」を、それ以外の場合は「その他」の欄に「1」 を入力し、具体的な名称を入力する。

### (21) 排水処理設備(複数回答可)(プルダウン式・記述式)

スクラバ排水等、水と排ガスが直接接触する事により発生する排水を処理する施設の有無につ いて、「有り」の場合は「1」、「無し」の場合は「0」を入力する。 「有り」の場合は「生物処理」、「凝集沈殿」、「砂ろ過」、「キレート処理」、「活性炭吸着」の該 当する欄に「1」を、それ以外の場合は「その他」の欄に「1」を入力し、具体的な名称を入力 する。

#### (22) 構造基準・維持管理基準の適合状況(調査対象期間最終日時点)(プルダウン式・記述式)

各施設における調査対象期間最終日時点の構造基準、維持管理基準の適合状況について「1.適 合」、「2.不適合」、「3.適用除外」から該当するものを入力し、「2.不適合」を入力した場合は不 適合項目、「3.適用除外」を入力した場合は適用除外理由を記入すること。同一施設で同種の複 数の炉を有する場合は、炉番号に「1」と入力した炉の欄に施設全体の適合状況を入力し、他の 炉の欄はすべて「4.炉番号 1 と共有」を選択すること。

## (23) 現基準施設、旧基準施設、特定等の区分及び稼働状況(プルダウン式・記述式)

現基準施設、旧基準施設、特定等の区分((23)-1)

平成 9 年 12 月 1 日現在で設置されているか否かにより「1.現基準施設」、「2.旧基準施設 (特定以外)」、「3.旧基準施設(特定)」のうち該当する選択肢を入力する。旧基準施設の うち特定産業廃棄物焼却施設(※)に該当するものは「2.旧基準施設(特定以外)」ではなく 「3.旧基準施設(特定)」を選択する。

(※)特定産業廃棄物焼却施設:平成 9 年 12 月 1 日改正令の施行に伴い、それまで許可 対象処理能力未満の小規模能力であったため許可対象施設ではなかったが、新たに焼却施 設として許可対象施設となった施設。

稼働状況 ((23)-2~6)

調査対象期間最終日時点の状況について「1.未着工」、「2.建設中」、「3.稼働中」、「4.休止 中」、「5.廃止」のいずれかを選択する。(何らかの理由により、いずれにも当てはまらな いと考えられる場合には「9.いずれにも当てはまらない」を選択した上で、備考欄に 25 行目の問番号とその理由を記載してください。)

「3.稼働中」の場合に調査対象期間中に休止していた時期がある場合には「稼働中の場合」 の休止期間の欄に入力する。「4.休止中」、「5.廃止」の場合は「休止中の場合」、「廃止又 は許可取り消しの場合」の欄に「休止年月日」、「廃止年月日」を入力する。「3.稼働中」、 「4.休止中」又は「5.廃止」の施設のうち、調査対象期間中に新規供用された施設には「調 査対象期間新規供用」の欄にも「1」を入力する。(西暦を用いて統一の書式で入力する。 (例:2020/12/5))

また、調査対象期間最終日の次の日(次年度調査対象期間初日)に廃止した施設に限って は、調査対象期間最終日時点の稼働状況を入力する。

廃止施設状況((23)-7, 8)

(23)の稼働状況((23)-2~6)で「5.廃止」を選択した施設の、調査対象期間最終日時 点の施設の解体状況について、「1.解体済」、「2.解体中」、「3.解体予定」、「4.解体未定」 のうち該当するものを選択する。(何らかの理由により、いずれにも当てはまらないと考 えられる場合には「9.いずれにも当てはまらない」を選択した上で、備考欄に 25 行目の 問番号とその理由を記載してください。)

また、「1.解体済」、「2.解体中」、「3.解体予定」においては、解体時期についても入力す る。(西暦を用いて統一の書式で入力する。(例:2020/12/5))

### (24) 年間の焼却量(単位に注意)(記述式)

調査対象期間中の焼却実績について、廃棄物の種類{「一般廃棄物」、「汚泥(下水汚泥も含む)」、 「下水汚泥※1)」、「廃油」、「廃プラ」、「木くず」、「その他(感染性廃棄物も含む)」、「感染性廃 棄物<sup>(※2)</sup>」}別焼却実績及び合計<sup>(※3)</sup>の焼却実績(t/年)を入力する。 なお、1施設で複数の炉を有する場合において、各炉の焼却量の内訳が分からない場合は、年 間焼却量の合計値を可能な限り炉毎に按分した数値を記入するものとし、なお不明な場合は炉 番号が 1 の炉の欄に合計値を入力し、他の炉の欄には「1 に含む」と入力する。 焼却実績が 0(ゼロ)の場合は、空欄にせず 0(ゼロ)値を入力すること。 焼却実績が不明の場合は、0 にせず合計欄に「不明」と入力すること。 補助燃料として利用した廃棄物系の燃料(再生重油、RDF、RPF、廃タイヤ、木くず等有価のもの) はここには含めず、(27)③の廃棄物以外の燃料で計上する。 合計欄には既に数式が記入されているため、直接入力はしないこと。(ただし、合計値しか確認 できない場合または他の炉との合算の場合のみ直接入力していただいて問題ありません。)

- (※1) 「下水汚泥」は「汚泥(下水汚泥も含む)」の内数とする。
- (※2) 「感染性廃棄物」は「その他(感染性廃棄物も含む)」の内数とする。
- (※3) 合計数値が品目別の焼却量の合計値と合致すること。

## (25) 排ガス中のダイオキシン類濃度(酸素濃度 12%換算値)(プルダウン式・記述式)

調査対象期間中に試料採取されたダイオキシン類濃度(ダイオキシン類対策特別措置法第2条 第1項に規定するダイオキシン類をいう。また、濃度の算出にあたっては TEF(毒性等価係数) は WHO-TEF(2006) (別表1)を用いることとする。)について、測定の有無(有:「1」、無:「0」) を入力する。

測定無しの場合には、その理由を入力すること(「新設炉のため」、「施設が休止中のため」等)。 測定有りの場合には測定値の平均値及び最大値を入力する。(行政検査、自主検査の別は問いま せん。)単位は ng-TEQ/m³N とし、有効数字 2 桁で入力するものとする。

それぞれの異性体の測定量が定量下限値を下回る場合は、「<0.001」のように記入し、検出限界 値を下回る場合は、「ND」と表記すること。

1回のみの測定の場合は、平均値及び最大値の欄に当該数値を入力する。

調査対象期間内に複数の測定値がある場合には、それらのデータの平均値とともに、最大値を 入力する。なお、複数回分の測定結果からの平均値の算出にあたっては、「ND」の場合は 0 を、 定量下限値未満の場合は定量下限値の 1/2 の値を用いること。

ダイオキシン類排出基準値の適用区分を A~F から選択すること。

※ 基準値の欄は適用区分を選択すると自動で入力される仕組みになっているため、直接値を 入力しないこと。

【ダイオキシン類基準値の適用区分】

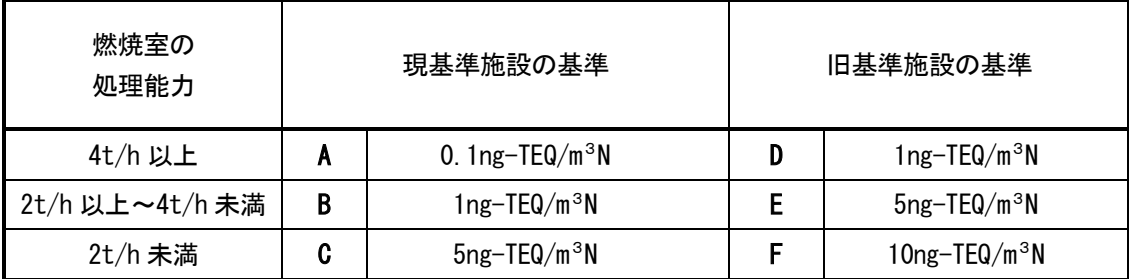

※ 現基準施設とは、平成 9 年 12 月 2 日以降に設置された産業廃棄物焼却炉のこと。 ※ 旧基準施設とは、平成 9 年 12 月 1 日以前に設置された産業廃棄物焼却炉のこと。

#### (26) 排ガス中のダイオキシン類濃度の基準超過の場合の対応状況等(プルダウン式・記述式)

(25)において、排ガス中のダイオキシン類濃度の測定の結果、基準超過の有無(調査対象期 間内に一度でも超過有り「1」、調査対象期間内に一度も超過なし「0」)を記入すること。 基準超過があった場合は、基準超過判明後の対応内容、対策の実施状況(「1. 対策済」、「2. 対策 中」、「3.対策未実施」)を入力し、対策済でダイオキシン類測定結果がある場合は、測定結果を 記入する。(複数回実施している場合は平均値)

また、調査対象期間最終日時点の状況についても入力する。

なお、入力方法については以下の入力例に従って入力する。

【入力例】

「基準超過判明後の対応内容」

施設の { 使用停止 · 改善・使用停止及び改善 }を { 命令・指導 }等 「調査対象期間最終日時点の状況」

- { ・改善中。・現在使用停止中。・令和○年○月○日廃止。
	- ・改善後の再測定の結果、基準値以下を確認(○ ng-TEQ/m゚N ) し、稼働中 <sup>(※)</sup>。}等

(※)特に現時点で「稼働中」の場合には、稼働に至る経緯を併せて記載すること。

# (27) 余熱利用の状況(単位に注意;発電設備能力 kW、発電量 MWh=千 kWh、発熱量 GJ)(プルダウ ン式・記述式)

① 調査対象期間最終日時点の余熱利用のための設備(廃熱ボイラや熱交換器)の設置状況に ついて、設置されている場合は「1」を、設置されていない場合は「0」を入力する。 ((27)-1、プルダウン式)

(「0」を入力された場合は(28)にお進みください。)

② 調査対象期間中に焼却処理された廃棄物の総発熱量(GJ)を入力する。((27)-2、記述式)

(単位:1GJ=千 MJ=百万 KJ=十億 J)

- ③ 焼却炉に投入した廃棄物以外の燃料(重油等化石燃料、廃棄物燃料(RPF・RDF 等有価であ るもの))の発熱量(GJ)を入力する。((27)-3~5、記述式)
- ④ 余熱利用の利用先については、利用方法((H1)循環利用、(H2)再加熱利用、(H3)プロセス 利用、(H4)生活利用等)ごとに、 ・「場内利用」のみがなされる場合は 「1.場内利用のみ」
	- ・「場外利用」のみがなされる場合は 「2.場外利用のみ」
	- ・「場内利用」と「場外利用」の両方がなされる場合は 「3.場内及び場外の利用」 を入力する。((27)-6,7,9,11,13、プルダウン式)

場内は同一敷地内での利用、場外は敷地外での利用を指す。

- ⑤ それぞれの利用方法の具体的な方法を「具体的な利用方法」の欄に入力する。(別表2参 照) ((27)-8,10,12,14、記述式)
- ⑥ 電力利用がなされる場合には、発電設備の能力(kW)、発電効率(%)、調査対象期間の発電 量実績(MWh=千 kWh)、固定価格買取制度(FIT 制度及び FIP 制度)の利用実績、焼却施 設の消費電力量及び購入電力量を入力する。((27)-15~29、記述式)
	- ・ 入力にあたっては、1 施設で複数の炉を有する場合で、発電のための設備が各炉で共 通の場合は、炉番号が 1 の炉の行にまとめて記入し、炉番号が 2 以降の炉の行におい ては「1 に含む」と記入すること。
	- ・ FIT 制度及び FIP 制度については、利用実績として調査対象期間において本制度を利 用した売電量及び売電金額を入力する。
	- ・ 発電効率と固定価格買取制度(FIT 制度及び FIP 制度)の利用実績の記入にあたって、 青色の欄には計算式が入っているため、直接値を入力しないよう注意すること。発電 効率の実績値は、下記式により算定。

発雷効率[%]:-3.6 [GJ/MWh]×発電量 E[MWh/年] 焼却された廃棄物の総発熱量 Iw[GJ/年]+投入された廃棄物以外の燃料の総発熱  $\times$ 100

- ⑦ 電力利用以外の利用方法については、利用方法ごとに、調査対象年度の総余熱利用量(GJ) の実績値を場内、場外それぞれ入力する。なお、余熱利用量は、可能な限り供給ベースの 実績値ではなく、利用ベースの実績値を入力する。((27)-30~39、記述式)
	- ・ 入力にあたっては、1 施設で複数の炉を有する場合で、発電のための設備が各炉で共 通の場合は、炉番号が 1 の炉の行にまとめて記入し、炉番号が 2 以降の炉の行におい ては「1 に含む」と記入すること。
	- ・ 場内利用の合計値、場外利用の合計値欄については計算式が入っている。 利用方法別が不明で、場内・場外別合計のみ把握している場合は、「場内利用合計 a」、 「場外利用合計 b」へ入力すること。合計のみ把握している場合は「合計(GJ)a+b」 へ入力すること。
	- ・ 入力する際の単位は GJ である。他の単位の場合は次式を参考に変換すること。
		- A [cal ]を B [GJ]に変換 : B [GJ] = A [cal ] × 4.2 ÷ 1,000,000,000
		- C [kcal]を D [GJ]に変換 : D [GJ] = C [kcal] × 4.2 ÷ 1,000,000
		- E [Mcal]を F [GJ]に変換 : F [GJ] = E [Mcal] × 4.2 ÷ 1,000
- ⑧ ボイラーの蒸気条件(温度、圧力)及び用途別(送付先の機器別)蒸気発生量を入力する。 合計発生量の欄には計算式が入っているため、直接値を入力しないように注意すること。 ただし合計量のみ把握している場合は合計値欄に直接入力すること。((27)-43~50、記述 式)

⑨ 熱回収率の実績値については、計算式が入っているため直接値を入力しないように注意す ること。熱回収率の実績値は、下記式により算出(廃棄物熱回収施設設置者認定マニュア ル参照)。((27)-51、記入不要)

熱回収率[%]=  $3.6$ [GJ/MWh]×発電量 E[MWh]+発電以外の熱利用量 H(GJ)-燃料の利用に伴い得られる熱量 F(GJ) 投入エネルギー量 I(GJ)  $\times$ 100

ここで、

発電以外の熱利用量 H(GJ)=循環利用量 H1+プロセス利用量 H3+生活利用量 H4 燃料の利用に伴い得られる熱量 F(GJ) =0.2×化石燃料 F1+0.1×廃棄物燃料 F2 投入エネルギー量 I (GJ)=焼却された廃棄物の総発熱量 Iw

+投入された廃棄物以外の燃料の総発熱量 Fa

+循環利用量 H1

### (28) 焼却残さの排出量(記述式)

調査対象期間中の焼却残さの排出量について、焼却残さの種類{「燃え殻」、「ばいじん」、「その 他(※)」}別の排出量(t/年)を入力する。

(※)「その他」とは、燃え殻、ばいじんとが混合した状態にある「混合灰」や、溶融スラグ等とし、 具体的な内容を記述すること。

## (29) 焼却残さ中のダイオキシン類濃度(プルダウン式・記述式)

調査対象期間中に採取された焼却残さ中のダイオキシン類濃度(ダイオキシン類対策特別措置 法第2条第1項に規定するダイオキシン類をいう。また、濃度の算出にあたっては TEF(毒性 等価係数)は WHO-TEF(2006) (別表 1)を用いることとする。)について、焼却残さの種類 {「燃 え殻」、「ばいじん」、「その他」}別に測定の有無(有:「1」、無:「0」)及び測定値の平均値及び 最大値を入力する。(行政検査、自主検査の別は問いません。)

測定の結果、それぞれの異性体の測定量が定量下限値を下回る場合は、「<0.001」のように記入 し、検出限界値を下回る場合は、「ND」と表記すること。

また、測定が行われていない場合には、その理由を入力すること(理由:「新設炉のため」、「施 設が休止中のため」等)

単位は ng-TEQ/g とし、有効数字 2 桁で入力するものとする。

1回のみの測定の場合は、平均値及び最大値の欄に当該数値を入力する。

調査対象期間内に複数の測定値がある場合には、それらのデータの平均値とともに、最大値を 入力する。

なお、複数回分の測定結果からの平均値の算出にあたっては、「ND」の場合は 0 を、定量下限値 未満の場合は定量下限値の 1/2 の値を用いること。

#### (30) 焼却残さ中のダイオキシン類濃度基準超過の場合の対応状況等(プルダウン式・記述式)

(29)において、焼却残さ中のダイオキシン類濃度の測定の結果、基準(※)超過の有無(調査 対象期間内に一度でも超過有り「1」、調査対象期間内に一度も超過なし「0」)を記入すること。 基準超過があった場合は、焼却残さの種類{「燃え殻」、「ばいじん」、「その他」}別に基準超過 判明後の対応内容、対策の実施状況 (「1. 対策済」、「2. 対策中」、「3. 対策未実施」) を入力し、 対策済でダイオキシン類測定結果がある場合は、測定結果を記入する。(複数回実施している場 合は平均値)

また、調査対象期間最終日時点の状況についても入力する。

なお、入力方法については以下の入力例に従って入力する。

(※)廃棄物焼却炉に係るばいじん等の処理に係る基準:3ng-TEQ/g 以下

【入力例】

「基準超過判明後の対応内容」

施設の { 使用停止・改善・使用停止及び改善 } を { 命令・指導 } 等 「調査対象期間最終日時点の状況」

{ ・改善中。・現在使用停止中。・令和○年○月○日廃止。

・改善後の再測定の結果、基準値以下を確認 (○ ng-TEQ/g ) し、稼働中(※)。}等

(※)特に現時点で「稼働中」の場合には、稼働に至る経緯を併せて記載すること。

#### (31) 焼却残さ中の水銀濃度(溶出量)(記述式)

調査対象期間中に採取された焼却残さ中の水銀濃度について、測定していれば、測定値の平均 値及び最大値を入力する。(行政検査、自主検査の別は問いません。)

測定の結果、測定量が定量下限値を下回る場合は、「<0.001」のように記入し、検出限界値を下 回る場合は、「ND」と表記すること。

調査対象期間内に複数の測定値がある場合には、それらのデータの平均値とともに、最大値を 入力する。

なお、複数回分の測定結果からの平均値の算出にあたっては、「ND」の場合は 0 を、定量下限値 未満の場合は定量下限値の 1/2 の値を用いること。

## (32) 焼却残さ中の水銀濃度基準超過の場合の対応状況等(プルダウン式・記述式)

(31)において、焼却残さ中の水銀濃度の測定の結果、基準<sup>(※)</sup>超過の有無(調査対象期間内 に一度でも超過有り「1」、調査対象期間内に一度も超過なし「0」)を記入すること。

基準超過があった場合は、焼却残さの種類{「燃え殻」、「ばいじん」}別に基準超過判明後の対 応内容、対策の実施状況 (「1.対策済」、「2.対策中」、「3.対策未実施」)を入力し、対策済でダ イオキシン類測定結果がある場合は、測定結果を記入する。(複数回実施している場合は平均 値)

また、調査対象期間最終日時点の状況についても入力する。

なお、入力方法については以下の入力例に従って入力する。

(※)金属等を含む産業廃棄物の埋立処分に係る判定基準(水銀又はその化合物):0.05mg/L 以下

【入力例】

「基準超過判明後の対応内容」

施設の{ 使用停止・改善・使用停止及び改善 }を{ 命令・指導 }等 「調査対象期間最終日時点の状況」

{ ・改善中。・現在使用停止中。・令和○年○月○日廃止。

・改善後の再測定の結果、基準値以下を確認(〇 mg/L )し、稼働中 (※)。}等

(※)特に現時点で「稼働中」の場合には、稼働に至る経緯を併せて記載すること。

## (33) 災害時の畳の受入れ可否等(プルダウン式・記述式)

「災害時に廃棄物として排出されてしまう畳を処理する能力」を把握するため、災害時におけ る畳の受入れ可否(受入可能「1」、受入不可「0」)を記入すること。 災害時に畳を受入れ可能な場合は、畳の受入れ可能枚数(枚/日)を記入すること。

なお、災害時の畳の受入れ可能枚数については、以下の補足説明に従って入力する。

【補足説明】

- ・ 過去に災害廃棄物としての畳を受け入れた実績がある場合は、実績に基づいて記入す ること。
- ・ 過去に災害廃棄物としての畳を受け入れた実績がない場合は、水分を多く含んだ畳を 焼却することを想定して記入すること。

# 毒性等価係数(WHO-TEF(2006))

# a) PCDD+PCDF

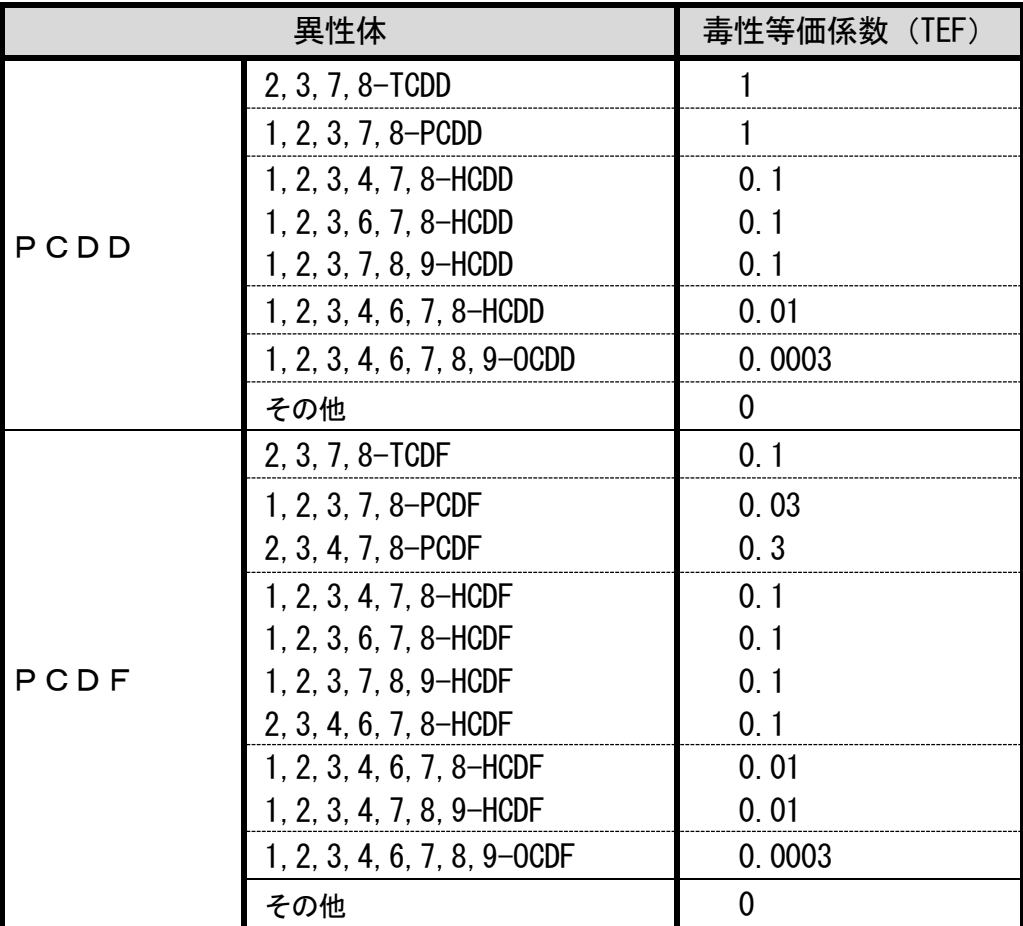

b) コプラナーPCB

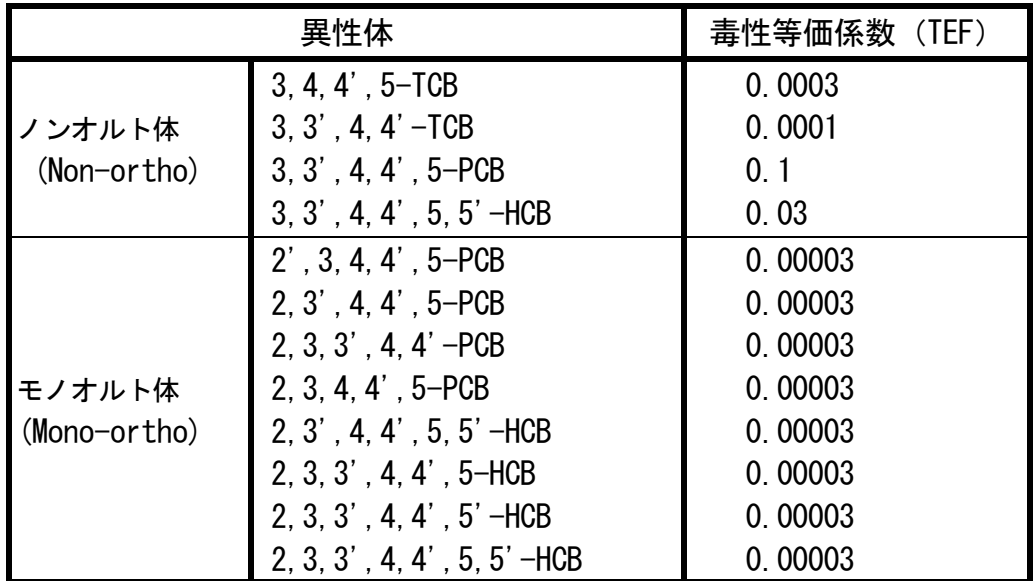

別表2

# 余熱利用の形態の整理

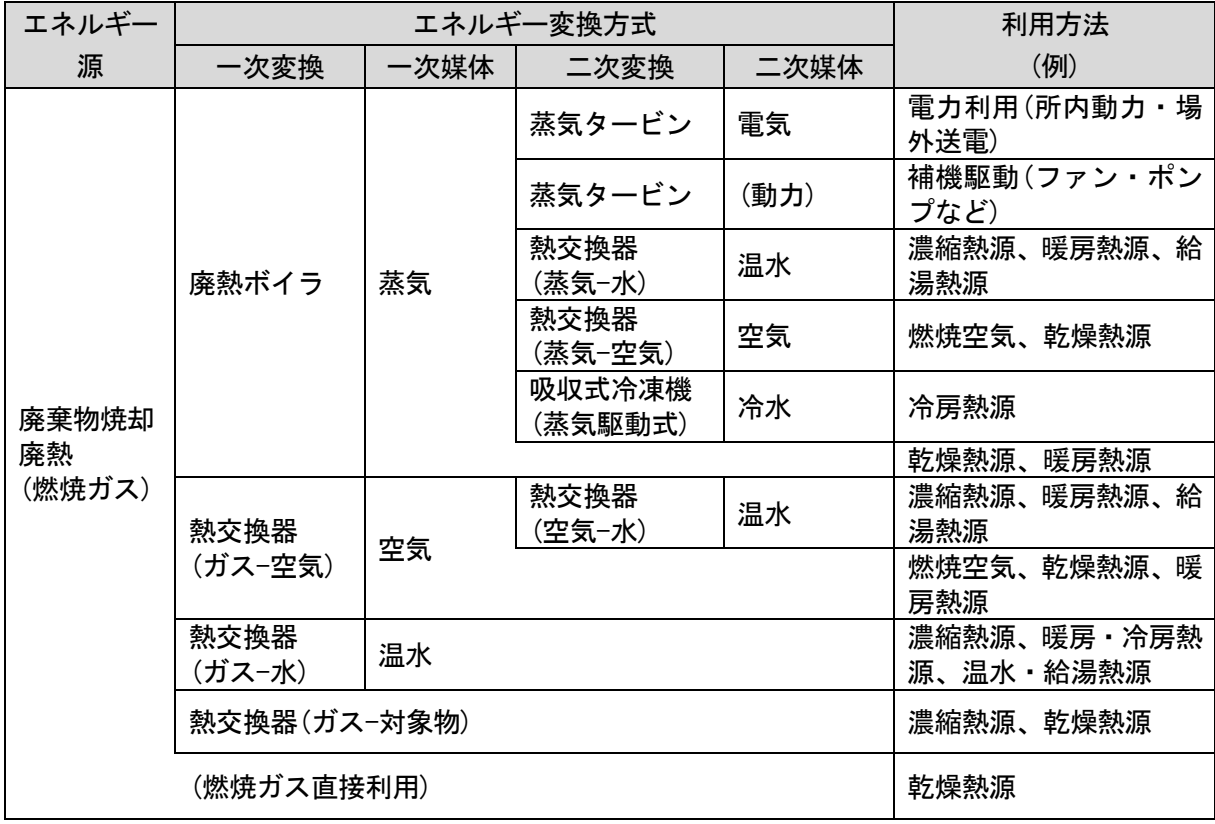

・余熱利用の分類

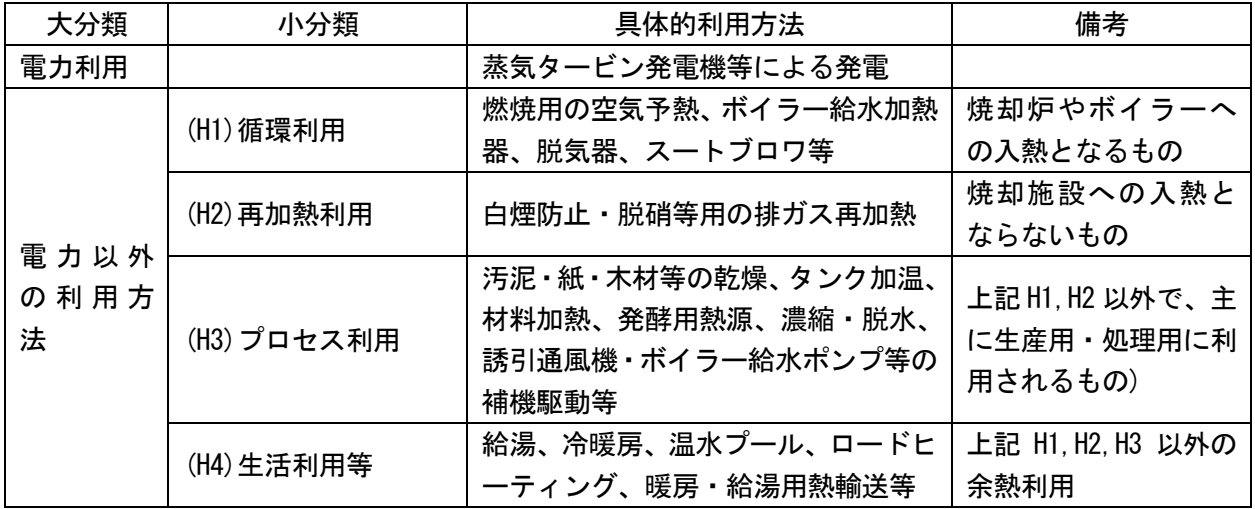